FIONS

## UNIVERSITY OF CAMBRIDGE INTERNATIONAL EXAMINATIONS International General Certificate of Secondary Education

## **COMPUTER STUDIES**

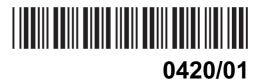

Paper 1

October/November 2006

2 hour 30 minutes

Candidates answer on the Question Paper. No Additional Materials required.

| Candidate<br>Name                                                        |                                  |                                     |                    |  |  |
|--------------------------------------------------------------------------|----------------------------------|-------------------------------------|--------------------|--|--|
| Centre                                                                   |                                  | Candidate                           |                    |  |  |
| Number                                                                   |                                  | Number                              |                    |  |  |
| READ THESE                                                               | INSTRUCTIONS FIRST               |                                     |                    |  |  |
| Write your Cer                                                           | ntre number, candidate numbe     | er and name on all the work you han | d in.              |  |  |
| Write in dark b                                                          | olue or black pen.               |                                     |                    |  |  |
| You may use a                                                            | a pencil for any diagrams, gra   | phs or rough working.               |                    |  |  |
| Do not use sta                                                           | aples, paper clips, highlighters | , glue or correction fluid.         |                    |  |  |
| DO <b>NOT</b> WRI                                                        | TE IN THE BARCODE.               |                                     |                    |  |  |
| DO <b>NOT</b> WRI                                                        | TE IN THE GREY AREAS BE          | TWEEN THE PAGES.                    |                    |  |  |
|                                                                          |                                  |                                     |                    |  |  |
| Answer all que                                                           | estions.                         |                                     |                    |  |  |
| No marks will                                                            | be awarded for using brand na    | ames of software packages or hardw  | /are.              |  |  |
|                                                                          |                                  |                                     | For Examiner's Use |  |  |
| At the end of t                                                          | he examination, fasten all you   | r work securely together.           |                    |  |  |
| The number of marks is given in brackets [ ] at the end of each question |                                  |                                     |                    |  |  |
| or part question                                                         | n.                               |                                     |                    |  |  |
|                                                                          |                                  |                                     |                    |  |  |
|                                                                          |                                  |                                     |                    |  |  |
|                                                                          |                                  |                                     |                    |  |  |

This document consists of 18 printed pages and 2 blank pages.

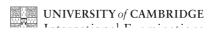

|     | www.xtr                                                                | apapers.com             |
|-----|------------------------------------------------------------------------|-------------------------|
|     | 2                                                                      |                         |
| Exp | plain, using examples where appropriate, the following computer terms: | For                     |
| (a) | verification                                                           | apapers.com  For iner's |
|     |                                                                        |                         |
| (b) | video-conferencing                                                     | 1                       |
| (5) | video contelenong                                                      | ····                    |
|     | [ź                                                                     | 2]                      |
| (c) | handshaking                                                            |                         |
|     | [2                                                                     | 2]                      |
| (d) | simulation                                                             |                         |
|     | [2                                                                     | <br>2]                  |
| (e) | batch processing                                                       |                         |
|     |                                                                        |                         |
|     |                                                                        | 2]                      |

|            | www.xtra                                                                                              | papers     |
|------------|----------------------------------------------------------------------------------------------------|------------|
|            | 3 M. Par                                                                                              |            |
| Nan<br>nan | 3 ne <b>two</b> devices used for direct data capture. Give <b>one</b> application for each ned. ice 1 | PAND FOR   |
| Dev        | ice 1                                                                                                 | Tide       |
|            |                                                                                                    |            |
|            | lication 1                                                                                            |            |
| App        | iication 1                                                                                            |            |
| •••••      |                                                                                                    |            |
| Dev        | ira 2                                                                                                 |            |
| DCV        | ice 2                                                                                                 |            |
| •••••      |                                                                                                    |            |
| Ann        | lication 2                                                                                            |            |
| , ipp      | lication 2                                                                                            |            |
|            | [4                                                                                                    |            |
| (2)        | Give <b>two</b> examples of computer crime.                                                           |            |
| (a)        | 1                                                                                                    |            |
|            | · · · · · · · · · · · · · · · · · · ·                                                                 |            |
|            |                                                                                                    |            |
|            | 2                                                                                                    |            |
|            | [2                                                                                                    | ? <u>]</u> |
| (b)        | Describe <b>two</b> methods used to prevent computer crime.                                           |            |
|            | 1                                                                                                    |            |
|            |                                                                                                    |            |
|            | 2                                                                                                    |            |
|            | [2                                                                                                    | 2]         |

| 4                                                                                                    | For iner's   |
|----------------------------------------------------------------------------------------------------|--------------|
| State <b>three</b> effects on society due to the increase of businesses using e-commerce.            | For          |
| 1                                                                                                    | nbhic iner's |
|                                                                                                    | 36.C         |
| 2                                                                                                    |              |
|                                                                                                    |              |
| 3                                                                                                    |              |
| [                                                                                                    | [3]          |
| State <b>two</b> examples of the use of computer software when making films for television a cinema. | nd           |
| 1                                                                                                    |              |
|                                                                                                    |              |
|                                                                                                    |              |
| 2                                                                                                    |              |
|                                                                                                    |              |
| [                                                                                                    | 2]           |

| 6 | Wh    | en developing a new computer system, state <b>four</b> tasks performed in the design   |
|---|-------|----------------------------------------------------------------------------------------|
|   | 1     |                                                                                        |
|   |       |                                                                                        |
|   |       |                                                                                        |
|   |       |                                                                                        |
|   | 2     |                                                                                        |
|   |       |                                                                                        |
|   |       |                                                                                        |
|   | 3     |                                                                                        |
|   |       |                                                                                        |
|   | ••••• |                                                                                        |
|   | ••••  |                                                                                        |
|   | 4     |                                                                                        |
|   |       |                                                                                        |
|   |       | [4]                                                                                    |
|   | ••••• |                                                                                        |
| 7 | (a)   | Describe how a scientist might use an expert system to help identify mineral deposits. |
|   |       |                                                                                        |
|   |       |                                                                                        |
|   |       |                                                                                        |
|   |       |                                                                                        |
|   |       |                                                                                        |
|   |       |                                                                                        |
|   |       |                                                                                        |
|   |       |                                                                                        |
|   |       |                                                                                        |
|   |       | [3]                                                                                    |
|   | (h)   | Give another example of an area where an expert system could be used.                  |
|   | (U)   | OIVE another example of all area where all expert system could be used.                |
|   |       |                                                                                        |
|   |       | [4]                                                                                    |

|                | national company has changed from a manual filing system to a computer                                                                      |
|----------------|----------------------------------------------------------------------------------------------------|
| usir<br>1<br>2 | en compared with the manual filing system, state <b>two</b> benefits to the company of the computer-based system.                           |
| 1              | te <b>two</b> effects on the staff due to the introduction of a computer-based system.                                                      |
| <br>(i)        | Give <b>one</b> reason why the company used parallel running as the method of changing from the manual system to the computer-based system. |
| (ii)           | Give <b>one</b> example of an application for which parallel running would not be a suitable method of changeover.                          |
|                | tem. Whousir 1 2 Sta 1 2 (i)                                                                                                    |

| A c                                  | A computer program is required which inputs 10 numbers, multiplies them together finally outputs the answer (the product). The following algorithm has been written to do |  |  |  |  |
|--------------------------------------|----------------------------------------------------------------------------------------------------|--|--|--|--|
| 1<br>2<br>3<br>4<br>5<br>6<br>7<br>8 | <pre>count = 0 product = 0 while count &lt;= 10 do     input number     product = product * number     count = count + 1     print product endwhile</pre>                 |  |  |  |  |
| (a)                                  | There are <b>three</b> errors in the algorithm. Locate and describe these errors.                                                                                         |  |  |  |  |
|                                      | 1                                                                                                    |  |  |  |  |
|                                      |                                                                                                    |  |  |  |  |
|                                      |                                                                                                    |  |  |  |  |
|                                      | 2                                                                                                    |  |  |  |  |
|                                      |                                                                                                    |  |  |  |  |
|                                      |                                                                                                    |  |  |  |  |
|                                      | 3                                                                                                    |  |  |  |  |
|                                      |                                                                                                    |  |  |  |  |
|                                      | [3]                                                                                                    |  |  |  |  |
| (b)                                  | A <b>while do</b> loop has been used in the algorithm. State another type of loop that could have been used.                                                              |  |  |  |  |
|                                      |                                                                                                    |  |  |  |  |
|                                      |                                                                                                    |  |  |  |  |
|                                      | [4]                                                                                                    |  |  |  |  |

10 A robot arm is to be used to move some objects which are positioned on the grid Object "X" is located at A7 and is to be moved to F7. Object "Y" is located at C6 and is moved to G5.

ne grid 26 and is and right along en) so that the The START position for the robot arm is shown. The robot arm can travel left and right along the top of the grid, and the robot arm can extend (lengthen) and retract (shorten) so that the gripper at the end of the arm can reach any grid square.

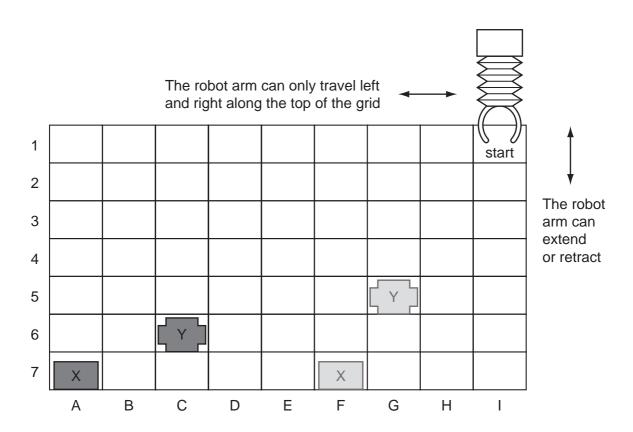

The following commands must be used:

|         | Instructions for Robot Arm          |
|---------|-------------------------------------|
| Right n | Moves <i>n</i> squares to the right |
| Left n  | Moves <i>n</i> squares to the left  |

| Instructions for Robot Arm |                                      |  |  |  |
|----------------------------|--------------------------------------|--|--|--|
| Down n                     | Moves <i>n</i> squares down (extend) |  |  |  |
| Up n                       | Moves <i>n</i> squares up (retract)  |  |  |  |
| Close                      | Closes the gripper                   |  |  |  |
| Open                       | Opens the gripper                    |  |  |  |

For example, to move block "X" from square A7 to F7 (beginning at START) would the following instructions:

Left 8
Down 6
Close
Up 6

Right 5 Down 6 Open

| Write a set of instructions to transfer block "Y" from C6 to G5 (beginning at START). |
|---------------------------------------------------------------------------------------|
|                                                                                       |
|                                                                                       |
|                                                                                       |
|                                                                                       |
|                                                                                       |
|                                                                                       |
|                                                                                       |
|                                                                                       |
| [3                                                                                    |

|   |                             |       |       | 10          |            |           | 10/2        | art H Pass/ Fail | ers.c         |
|---|-----------------------------|-------|-------|-------------|------------|-----------|-------------|------------------|---------------|
|   | chool keeps<br>adsheet is s |       |       | examination | on results | in four s | ubjects. Pa | art ACanno       | For<br>iner's |
|   | Α                           | В     | С     | D           | Е          | F         | G           | Н                | 900           |
|   | Name                        | Class | Maths | Science     | IT         | English   | Average     | Pass/            | .C            |
| 1 |                             |       |       |             |            |           | Mark        | Fail             | 6             |
| 2 | Allen                       | 11A   | 33    | 24          | 19         | 44        | 30          |                  |               |
| 3 | Dyos                        | 11B   | 41    | 54          | 70         | 31        | 49          |                  | •             |
| 4 | Kegg                        | 11A   | 82    | 69          | 57         | 52        | 65          |                  |               |
| 5 | Khan                        | 11C   | 44    | 21          | 50         | 85        | 50          |                  |               |
| 6 | Kolacz                      | 11A   | 73    | 51          | 73         | 51        | 62          |                  |               |
| 7 | Lenski                      | 11B   | 17    | 41          | 40         | 34        | 33          |                  |               |
| 8 | Peruza                      | 11C   | 87    | 72          | 64         | 61        | 71          |                  |               |

| (a) | Which column has been used to sort the data?                                                                                                    |
|-----|----------------------------------------------------------------------------------------------------|
|     | [1]                                                                                                    |
| (b) | What formula has been entered in cell G2 to calculate Allen's average mark?  [1]                                                                                                    |
| (c) | The IT results need to be sorted so that the highest mark is at the top. Describe how this sort could be done.                                                                       |
|     | [2]                                                                                                    |
| (d) | The formula IF(G5 > 45, "PASS", "FAIL") is entered in cell H5. What output appears?                                                                                                  |
| (e) | State the validation check that should be carried out on data entered in cells C2 to F8 to ensure values over 100 are not input.                                                     |
|     | [1]                                                                                                    |
| (f) | The school has kept the spreadsheets of all the examination results for the last five years. What feature of the spreadsheet software would allow the results to be easily compared? |
|     |                                                                                                    |
|     | [1]                                                                                                    |

|    |      | www.xtr                                                                                              | apapers.com      |
|----|------|----------------------------------------------------------------------------------------------------|------------------|
|    |      | 11 M. P. J.                                                                                          |                  |
| 12 | An a | airport has multimedia kiosks linked to a central computer.                                          | For inor's       |
|    | (a)  | State <b>two</b> input devices, other than a keyboard, which might be used at the multime kiosks.    | Canny For iner's |
|    |      | 1                                                                                                    | COM              |
|    |      | 2                                                                                                    | [2]              |
|    | (b)  | Give <b>two</b> items of information that might be accessed from multimedia kiosks.                  |                  |
|    |      | 1                                                                                                    |                  |
|    |      | 2                                                                                                    | [2]              |
|    | (c)  | State <b>one</b> advantage and <b>one</b> disadvantage for the airport of providing multimed kiosks. | dia              |
|    |      | Advantage                                                                                            |                  |
|    |      |                                                                                                    |                  |
|    |      | Disadvantage                                                                                         |                  |
|    |      |                                                                                                    | [2]              |

| 13 | <ul><li>Virtual reality is used in the designing of chemical plants.</li><li>(a) What is meant by virtual reality?</li></ul> |                                                                                                    |  |  |  |  |  |  |
|----|----------------------------------------------------------------------------------------------------|----------------------------------------------------------------------------------------------------|--|--|--|--|--|--|
|    | (a) What is meant by virtual reality?                                                                                        |                                                                                                    |  |  |  |  |  |  |
|    |                                                                                                    |                                                                                                    |  |  |  |  |  |  |
|    |                                                                                                    |                                                                                                    |  |  |  |  |  |  |
|    |                                                                                                    | [2]                                                                                                |  |  |  |  |  |  |
|    | (b)                                                                                                    | Give <b>two</b> examples of the special hardware needed to interact with a virtual reality system. |  |  |  |  |  |  |
|    |                                                                                                    | 1                                                                                                  |  |  |  |  |  |  |
|    |                                                                                                    |                                                                                                    |  |  |  |  |  |  |
|    |                                                                                                    | 2                                                                                                  |  |  |  |  |  |  |
|    |                                                                                                    | [2]                                                                                                |  |  |  |  |  |  |
|    | (c)                                                                                                    | Give <b>two</b> advantages of using virtual reality.                                               |  |  |  |  |  |  |
|    |                                                                                                    | 1                                                                                                  |  |  |  |  |  |  |
|    |                                                                                                    |                                                                                                    |  |  |  |  |  |  |
|    |                                                                                                    |                                                                                                    |  |  |  |  |  |  |
|    |                                                                                                    | 2                                                                                                  |  |  |  |  |  |  |
|    |                                                                                                    |                                                                                                    |  |  |  |  |  |  |
|    |                                                                                                    | [2]                                                                                                |  |  |  |  |  |  |
|    | (d)                                                                                                    | Give another example of an application which uses virtual reality.                                 |  |  |  |  |  |  |
|    |                                                                                                    |                                                                                                    |  |  |  |  |  |  |
|    |                                                                                                    | [1]                                                                                                |  |  |  |  |  |  |

| 14 | Give | 13 e three benefits of using top-down design to write computer programs.                                                              | For iner's |
|----|------|----------------------------------------------------------------------------------------------------|------------|
|    | 1    | e timee benefits of using top-down design to write computer programs.                                                                 | For iner's |
|    | 2    |                                                                                                    |            |
|    | 3    |                                                                                                    |            |
| 15 | In a | school, students can use laptop computers which link to the school's wireless network                                                 | ζ.         |
|    | (a)  | State <b>two</b> advantages to students of using this system rather than desktop compute located in specialist computer laboratories. | ers        |
|    |      | 1                                                                                                    |            |
|    |      |                                                                                                    |            |
|    |      | 2                                                                                                    |            |
|    |      |                                                                                                    | <br>[2]    |
|    | (b)  | Give <b>two</b> disadvantages of using laptop computers rather than using desktop computers.                                          |            |
|    |      | 1                                                                                                    |            |
|    |      |                                                                                                    |            |
|    |      | 2                                                                                                    |            |
|    |      |                                                                                                    | <br>[2]    |
|    |      |                                                                                                    | _,         |

| 16 | A co | ompany  | provides  | on-line  | training   | course | es. |
|----|------|---------|-----------|----------|------------|--------|-----|
|    | (a)  | Give or | ne use fo | r each d | of the fol | lowing | to  |

|     |       | www.xtr                                                                                                    | apa    |
|-----|-------|----------------------------------------------------------------------------------------------------|--------|
|     |       | 14  any provides on-line training courses.  e one use for each of the following to help the company run these courses:  spreadsheet package | 1      |
| A c | ompa  | any provides on-line training courses.                                                                                                    | Can    |
| (a) | Give  | e one use for each of the following to help the company run these courses:                                                                  | 1      |
|     | (i)   | spreadsheet package                                                                                                    |        |
|     |       |                                                                                                    |        |
|     |       |                                                                                                    |        |
|     | (ii)  | database package                                                                                                    |        |
|     |       |                                                                                                    |        |
|     |       |                                                                                                    |        |
|     | (iii) | desk top publishing package                                                                                                    |        |
|     | ()    | 2001.00                                                                                                    |        |
|     |       |                                                                                                    |        |
|     | (:\   |                                                                                                    |        |
|     | (IV)  | authoring package                                                                                                    | •••    |
|     |       | [-                                                                                                    | <br>4] |
| (b) | A le  | aflet designed using word processing software to advertise a course is currently t                                                          | :00    |
|     |       | to fit on a single printed page. What features of the word processing software coused to alter the design so that it does fit on one page?  | uld    |
|     | 1     |                                                                                                    |        |
|     |       |                                                                                                    | ••••   |
|     |       |                                                                                                    |        |
|     | 2     |                                                                                                    | ••••   |
|     |       |                                                                                                    |        |
|     |       |                                                                                                    | [2]    |

17 The following flowchart shows how the bar code written on an item is used to find the do stock control and produce an itemised bill. Select statements from the list belowcomplete the flowchart.

**List of Statements START** Any more bar codes to read? 1 2 Has bar code been found in the file? 3 Look up the price of item in the file 4 Output error report read next 5 Output itemised bill bar code 6 Reject item 7 Update stock file manually key No output an in bar code error message number Yes has bar code been Yes found? No Yes No END

[5]

6350

Engine(cc)

1600

1400

1600

2000

Colour

Black

Green

Blue

Red

**Doors** 

5

3

3

5

18 A car dealer uses a database to keep details of cars in stock. Part of the stock file is below.

Model

Laguna

Corsa

Golf

Golf

RegNo

AT 15 APC

NX 21 TPQ

WS 46 ART VW

RP 09 NTR VW

Make

Renault

Opel

|                                                                                                    | <u> </u>                                |                       |             |                     |                |                 |  |
|----------------------------------------------------------------------------------------------------|-----------------------------------------|-----------------------|-------------|---------------------|----------------|-----------------|--|
| VV 81 KKT                                                                                                    | Proton                                  | Wira                  | White       | 4                   | 1300           | 2200            |  |
| NK 55 ARM                                                                                                    | VW                                      | Golf                  | White       | 3                   | 1800           | 4100            |  |
| (ii) State the fieldname that should be used as the key field.  (iii) Explain the purpose of a key field.          |                                         |                       |             |                     |                |                 |  |
|                                                                                                    |                                         |                       |             |                     |                | [2]             |  |
| (b) The follow                                                                                                    | ving search o                           | condition is in       | nput:       |                     |                |                 |  |
|                                                                                                    |                                         | ( <b>Price</b> (\$) < | 5000) AND   | ( <b>Model</b> = Go | olf)           |                 |  |
| Write dow                                                                                                    | n the record                            | s that match          | the above s | earch condit        | ion using only | RegNo.          |  |
|                                                                                                    |                                         |                       |             |                     |                |                 |  |
|                                                                                                    |                                         |                       |             |                     |                | [0]             |  |
| •••••                                                                                                    |                                         |                       |             |                     |                | [2]             |  |
| (c) Write down a search condition to find cars with an Engine greater than 1400cc or which have less than 5 Doors. |                                         |                       |             |                     |                |                 |  |
|                                                                                                    |                                         |                       |             |                     |                | [2]             |  |
| ***************************************                                                                            | *************************************** |                       | ••••••      |                     |                |                 |  |
|                                                                                                    | ar is sold, the                         |                       |             |                     |                | est a new field |  |
|                                                                                                    |                                         |                       |             |                     |                |                 |  |

19 A computer is used to control the traffic lights at each end of a narrow bridge.

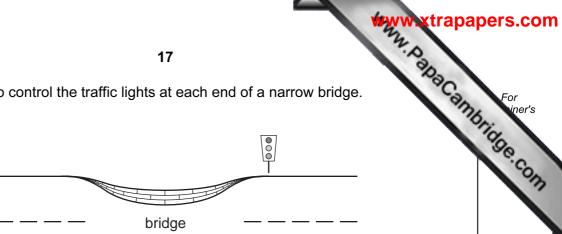

| (a) | State <b>one</b> type of sensor that could be used to detect a vehicle approaching the bridge.                                                     |
|-----|----------------------------------------------------------------------------------------------------|
|     |                                                                                                    |
| (b) | Give <b>one</b> reason why an analogue to digital converter (ADC) may be needed.                                                                   |
|     | [1]                                                                                                    |
| (c) |                                                                                                    |
|     |                                                                                                    |
|     |                                                                                                    |
|     |                                                                                                    |
|     | [3]                                                                                                    |
| (d) | If the computer controlling the traffic light system detects an error in the system, or fails completely, what should the lights on the bridge do? |
|     |                                                                                                    |
|     |                                                                                                    |

[5]

| 20 | Temperatures (°C) are being collected in an experiment every hour over a 200 hour. Write an algorithm, using pseudocode or otherwise, which inputs each temperature outputs  • how many of the temperatures were <b>above</b> 20 °C  • how many of the temperatures were <b>below</b> 10 °C  • the lowest temperature that was input |  |
|----|----------------------------------------------------------------------------------------------------|--|
|    |                                                                                                    |  |
|    |                                                                                                    |  |
|    |                                                                                                    |  |
|    |                                                                                                    |  |
|    |                                                                                                    |  |
|    |                                                                                                    |  |
|    |                                                                                                    |  |
|    |                                                                                                    |  |
|    |                                                                                                    |  |
|    |                                                                                                    |  |
|    |                                                                                                    |  |
|    |                                                                                                    |  |
|    |                                                                                                    |  |
|    |                                                                                                    |  |
|    |                                                                                                    |  |
|    |                                                                                                    |  |
|    |                                                                                                    |  |
|    |                                                                                                    |  |
|    |                                                                                                    |  |
|    |                                                                                                    |  |
|    |                                                                                                    |  |
|    |                                                                                                    |  |
|    |                                                                                                    |  |

## **BLANK PAGE**

Www.xtrapapers.com

Www.xtrapapers.com

20

## **BLANK PAGE**

Permission to reproduce items where third-party owned material protected by copyright is included has been sought and cleared where possible. Every reasonable effort has been made by the publisher (UCLES) to trace copyright holders, but if any items requiring clearance have unwittingly been included, the publisher will be pleased to make amends at the earliest possible opportunity.